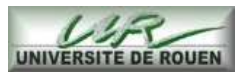

Travaux Dirigés de Combinatoire  $n^{\circ}1$ 

Master d'informatique

 $-Premi\`ere$  année-

# Python et Sage

Sage est un logiciel open-source de calcul formel sous licence GPL. Il combine la puissance de nombreux programmes open-source en une interface commune basée sur Python.

Un système de calcul formel est capable d'effectuer à la fois des calculs numériques sur des entiers, des fractions, et des flottants en précision arbitraire, mais également sur des objets formels tels que les polynômes, les fractions rationnelles et les fonctions usuelles (trigonométriques, exponentielles,  $etc.$ ..)

Sage couvre une vaste gamme de mathématiques, dont l'algèbre, l'analyse, la théorie des nombres, la cryptographie, l'analyse numérique, la combinatoire, la théorie des graphes, l'algèbre linéaire formelle, etc ...

## Généralités

- ☞ On peut utiliser Sage soit en ligne de commande (via l'interface ipython), soit par l'interface web du notebook.
- ☞ La commande «<nom>?» permet d'avoir de l'aide sur nom. «<nom>??» permet de lire également le code source.
- ☞ On trouvera la documentation de python en ligne sur http://docs.python.org/.

## Type de données Python/Sage

- ☞ En python, le typage est dynamique ; il n'y a pas de déclaration de variable. La fonction type retourne le type d'un objet ;
- ☞ Toute valeur est une instance d'une classe ; Il n'y a pas de différences entre classes et types. La fonction isinstance(f, t) retourne True si la valeur de l'expression f est une instance de la classe t.
- ☞ L'opérateur = est l'affectation à une variable, l'opérateur d'égalité s'écrit ==.
- ☞ Les types standards sont bool, int, list, tuple, set, dict, str.
- ☞ Le type bool (Booléens) à deux valeurs : True et False.
- ☞ À l'inverse de Python, Sage réalise une arithmétique exacte sur les entiers. Les entiers exacts de Sage sont de type Integer.
- ☞ Une liste est une structure de données qui regroupe des expressions. L'instruction range permet de créer des listes d'entiers.

☞ On peut aussi crée des listes en extension :

[<expr> for <nom> in <iterable> (if <condition>) ]

par exemple :  $[i^2$  for i in range(10) if i % 2 == 0].

- ☞ Une tuple est une structure très similaire à une liste, on le crée avec des parenthèses. Le tuple vide est obtenu par () ou par le constructeur tuple(). S'il n'y a qu'un seul élément, on écrit (a,). Un tuple n'est pas modifiable mais est en revanche hashable. On peut aussi créer des tuples en extension.
- ☞ Un ensemble est une structure de données qui regroupe des expressions sans duplication ni ordre. On la crée à partir d'une liste ou d'un tuple par le constructeur set. L'ensemble vide est noté set(). Les éléments d'un ensemble doivent être hashables.
- ☞ Un dictionnaire est une table d'association, qui a une clef associe une valeur. Les clés doivent être hashables. On crée un dictionnaire par le constructeur dict ou en extension par

```
{cle1 : valeur1, cle2 : valeur2 ...}
```
- ☞ Les guillemets simples ' ' ou doubles " " délimitent les chaîne de caractères. On concatène les chaînes de caractères par +.
- ☞ Pour une liste un tuple ou un dictionnaire l'opérateur d'indexation est noté l[i]. Il peut aussi prendre des intervalles l[:], l[:b], l[a:] ou l[a:b]. Les indices négatifs sont comptés à partir de la fin.
- ☞ La fonction len permet d'obtenir le nombre d'élements d'une liste, d'un tuple ou d'un dictionnaire.

## Structure de contrôle Python :

En python, il n'y a pas de mot clé de début et de fin de bloc, tout est fait par l'indentation. La plupart du temps un bloc est introduit par deux points «:». Python dispose des structures de contrôle suivantes :

```
☞ Instruction conditionnelle :
   if <condition>:
       <suite_d'instructions>
   [elif <condition>:
        <suite_d'instructions>]*
   [else:
        <suite_d'instructions>]
```

```
☞ Dans les expressions exclusivement, on
   peut aussi écrire :
```

```
<valeur> if <cond> else <valeur>
```

```
☞ Instructions de boucle :
   for <nom> in <iterable>:
```

```
<suite_d'instructions>
[else:
     <suite_d'instructions>]
```

```
while <condition>:
```
<suite\_d'instructions>

### [else:

#### <suite\_d'instructions>]

- ☞ Le bloc else: est éxécuté à la fin de la boucle si la sortie de boucle se fait normalement (ni par break, ni par une exception).
- ☞ Dans une boucle on peut forcer le passage à l'étape suivante par l'instruction continue.
- ☞ On peut sortir prématurément de la boucle avec l'instruction break. Dans le cas le bloc else n'est pas exécuté.

x Exercice 1. Pour chacun des ensemble suivants, calculer la liste des éléments et la somme de deux façons quand c'est possible : avec une boucle puis en extension

1. n premiers termes de la série harmonique

$$
\sum_{i=1}^n \frac{1}{i} \, ;
$$

- 2. les entiers impair entre 1 et  $n$ ;
- 3. les n premiers entiers impairs.
- 4. les entiers entre  $1$  et  $n$  et qui ne sont divisibles ni par  $2$  ni par  $3$  ni par  $5$ ;
- 5. les n premiers entiers qui ne sont divisibles ni par 2 ni par 3 ni par 5.

x Exercice 2. Afficher les 50 premiers nombres premiers. Quel est leur produit ? Comment retrouver la décomposition en facteurs premiers du nombre ainsi obtenu ?

 $\triangleright$  **Exercice 3.** (Les fonctions). Une fonction se définit par :

```
def <nom>(<arguments>):
   <suite d'instructions>
```
On renvoi un résultat avec l'instruction return. Dans le cas d'une fonction simple on peut écrire une fonction anonyme par (il n'y a pas de return dans ce cas) :

lambda <arguments>: <expression>

Note : les fonctions sont des objets comme les autres, on peut les stocker dans des variables et les retourner (programmation fonctionnelle).

- 1. Écrire une fonction  $est\_pair(n)$  qui retourne True si n est pair et False sinon.
- 2. Écrire une fonction un\_sur\_deux(l) qui retourne une liste contenant un élément sur deux dans la liste l.
- 3. Écrire une fonction calculant le ième nombre de Fibonacci. Comment améliorer les performances ?

Une fonction peut prendre un nombre variable d'arguments : la déclaration

def ma\_fonction(\*args):

crée une fonction dont les paramètres sont placés dans un tuple nommé args.

4. Écrire une fonction qui prend en paramètre un nombre variable de nombres et qui retourne leur somme.

Exercice 4. (Programmation objet en Python/Sage).

On déclare une classe par la syntaxe :

```
class <nom_de_la_classe>(<super classes séparées par ,>):
    def <nom de methode>(self, <parametres>):
        <code le la méthode>
    <variable_de_classe> = valeur
```
Les attributs de l'instance self sont rangés dans self.<nom\_de\_l\_attribut>. Il n'y a pas de mécanisme de protection (public ou private de  $C++$  ou Java. Par convention les attributs privés commence par un souligné.

Voici un exemple de classe :

```
class Eleve(SageObject):
    def __init__(self, nom, notes):
        assert(isinstance(nom, str))
        assert(isinstance(notes, tuple))
        self._<sub>n</sub>om = nomself._notes = notes
    def _repr_(self):
        return "Eleve "+ self._nom
    def moyenne(self):
        return float(sum(self._notes)/len(self._notes))
```
On remarque que contrairement à C++ ou à Java l'objet courant d'une méthode est nommé explicitement (par convention self). La méthode \_\_init\_\_ est le constructeur de la classe. On crée un objet par :

```
\text{toto} = \text{Eleve}(" \text{Toto}', (1,3,2))
```
La méthode Sage \_repr\_ permet d'afficher un objet. On appelle une méthode avec le point, comme dans toto.moyenne().

On code une série  $F(x) = \sum f_i x^i$  par un objet contenant une fonction qui prend en paramètre un entier n et qui retourne le coefficient de  $X^n$ .

- 1. Écrire une classe PowerSeries dont le constructeur prend en paramètre une fonction.
- 2. Écrire une méthode \_repr\_ qui affiche l'objet. L'ordre de développement sera stocké dans une variable de classe Order.
- 3. Écrire une méthode mult\_coeff(self, co) qui prend en paramètre une constante co et qui retourne la fonction associée à la série coF ;
- 4. Écrire une méthode \_\_add\_\_(self, other) pour ajouter deux séries.
- 5. Écrire une méthode \_\_mult\_\_(self, other) pour multiplier deux séries.
- 6. Écrire une méthode \_\_pow\_\_(self, n) qui retourne la puissance nième de self.